## iSupplier Portal

## **View and Update Retainage Releases**

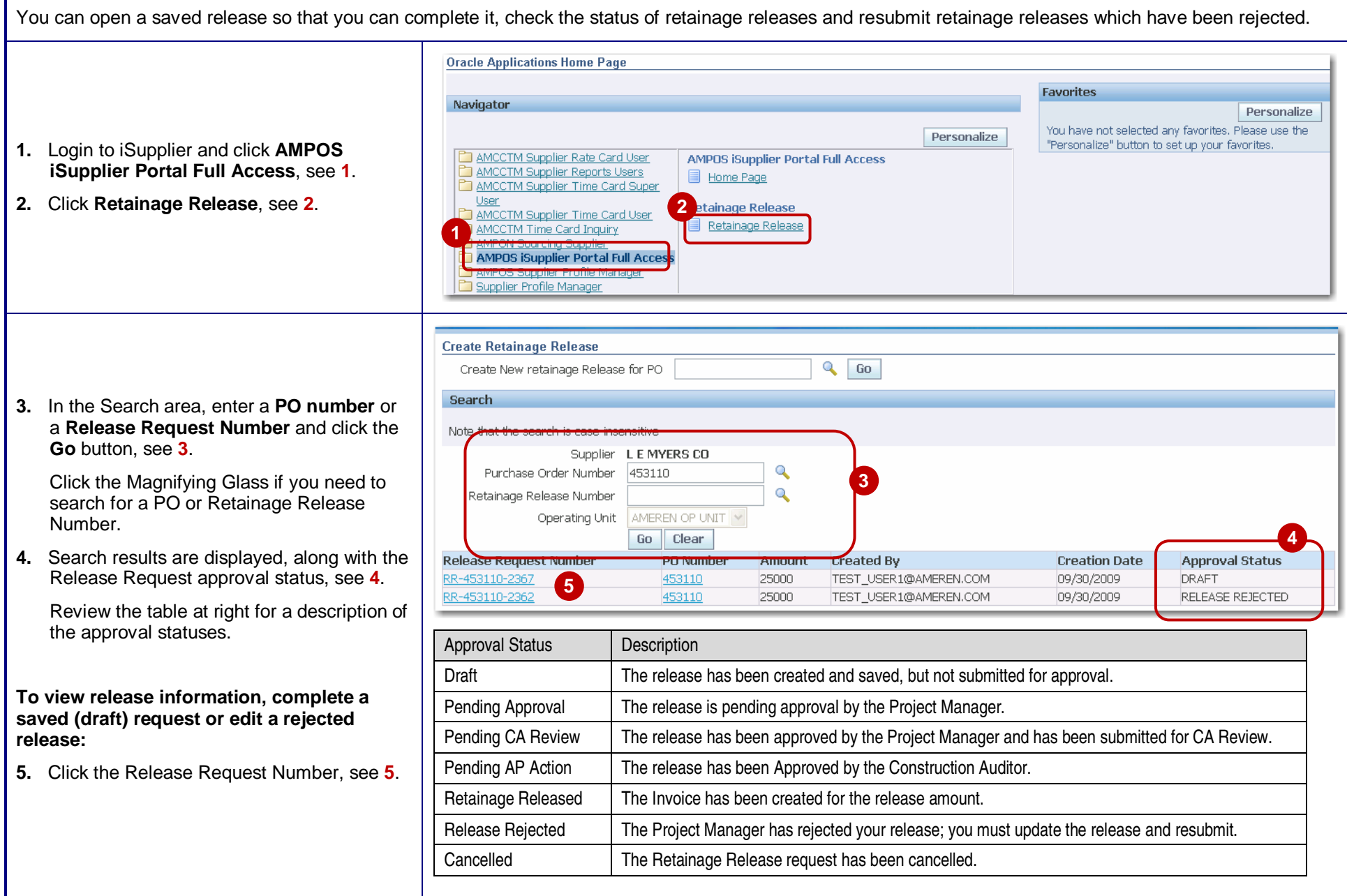

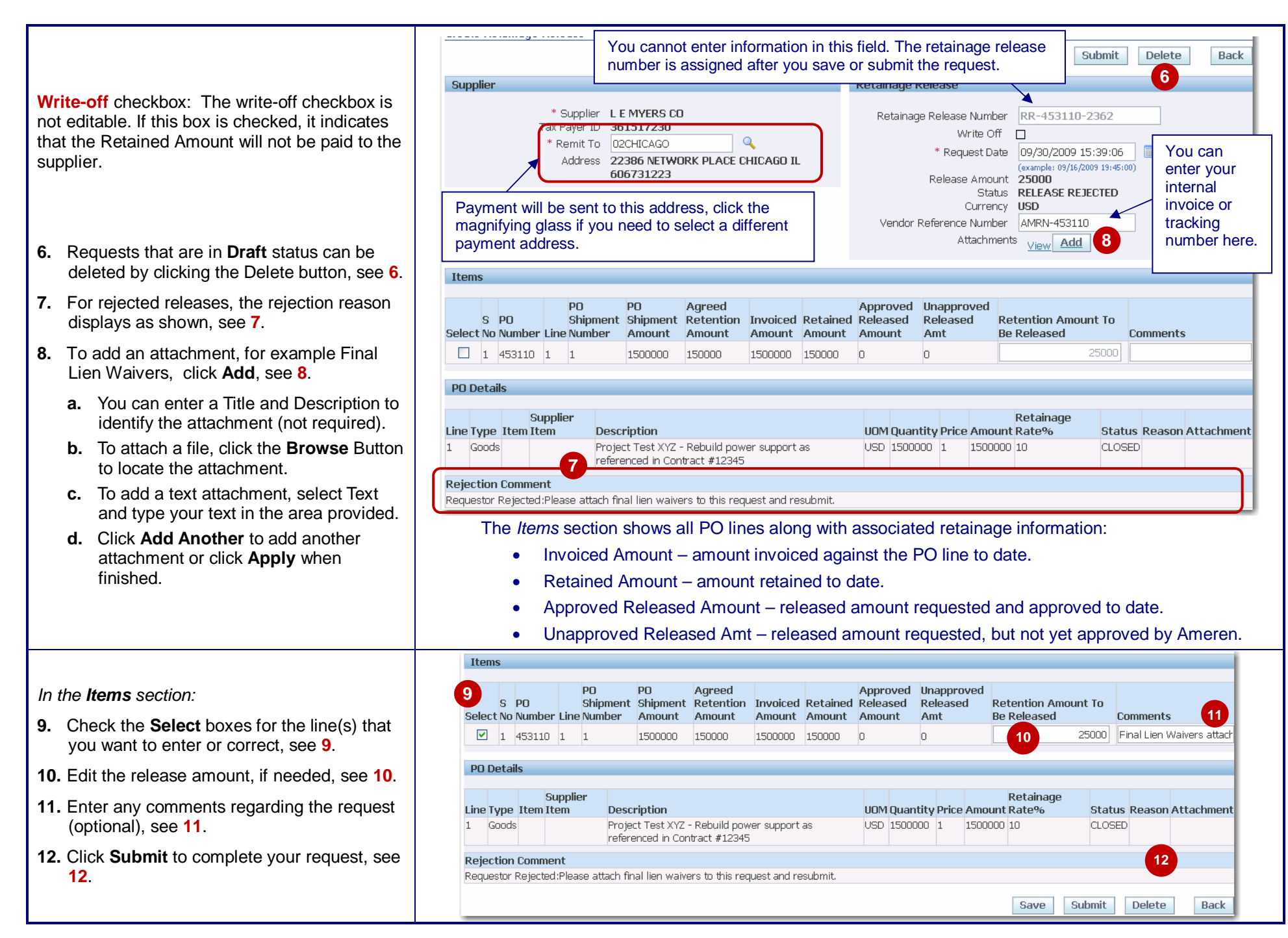